# **Application: gvSIG desktop - gvSIG bugs #5741**

# **No se activa el botón de deseleccionar elementos en la tabla**

07/07/2023 02:12 PM - Mario Carrera

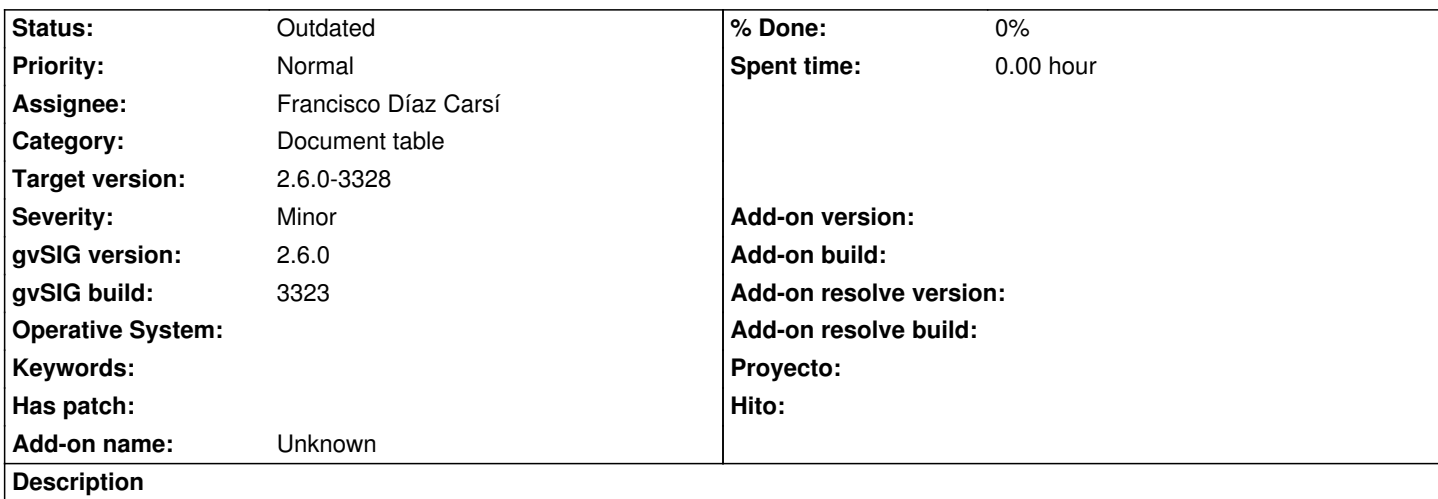

En el último build, si seleccionamos elementos en la tabla no se activa el botón de "Deseleccionar", por lo que hay que ir a la Vista para hacerlo, o deseleccionar uno a uno.

#### **History**

## **#1 - 07/31/2023 01:40 PM - Joaquín del Cerro Murciano**

*- Assignee changed from Joaquín del Cerro Murciano to Francisco Díaz Carsí*

### **#2 - 08/03/2023 11:31 AM - Francisco Díaz Carsí**

- *Target version changed from 2.6.1-final to 2.6.0-3328*
- *Status changed from New to Outdated*

Esto en la versión 3325 no ocurre.

Hablando con Mario, dice que, al cambiar de ordenador, con la misma versión que le ocurría (3323) tampoco le pasa.